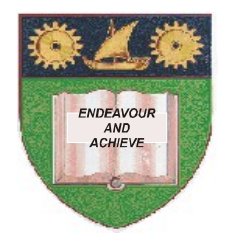

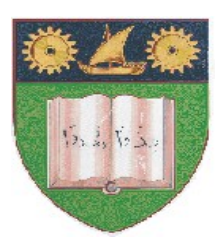

**THE MOMBASA POLYTECHNIC UNIVERSITY COLLEGE**

#### **(A Constituent College of JKUAT)** (A Centre of Excellence)

## **Faculty of Engineering &**

# **Technology**

**DEPARTMENT OF COMPUTER SCIENCE & INFORMATION TECHNOLOGY**

DIPLOMA IN INFORMATION TECHNOLOGY (DICT M12 SEP10/FT/EV)

### **ECT 2211: QUANTITATIVE TECHNOLOGY**

END OF SEMESTER EXAMINATION **SERIES:** DECEMBER 2012 **TIME:** 2 HOURS

**Instructions to Candidates:** You should have the following for this examination *- Answer Booklet*

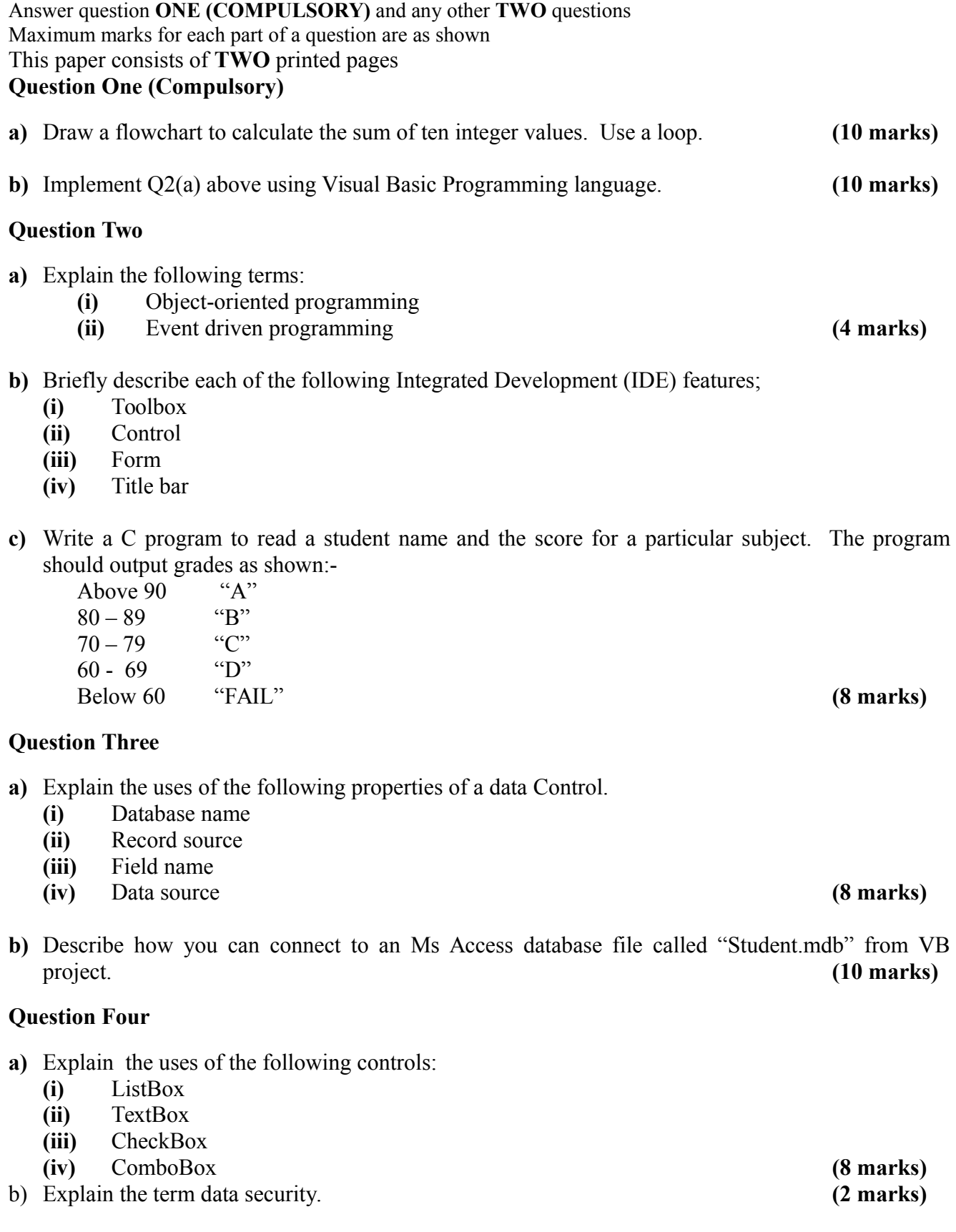

This paper consist of **FIVE** questions

**c)** Write a VB program that will accept the username and password from the user. If the user is "JOHN" and password is "9999" then the user is given access but if username and password are<br>incorrect the user is denied access. (8 marks) incorrect the user is denied access.

#### **Question Five**

- a) Explain the **TWO** control structures used by Visual Basic Programming language. **(10 marks)**
- b) Write a temperature conversion program that converts a Fahrenheit temperature to a Celsius temperature. Provide a TextBox for user input and a label for displaying the converted temperature. Provide a input button to read the value from the TextBox. Also provide the user with an Exit Button to end program execution. Use the following formula: Celsius =  $5/9 \text{ x}$ (Fahrenheit – 32) **(10 marks)**